## TOUJOURS DES CARRES

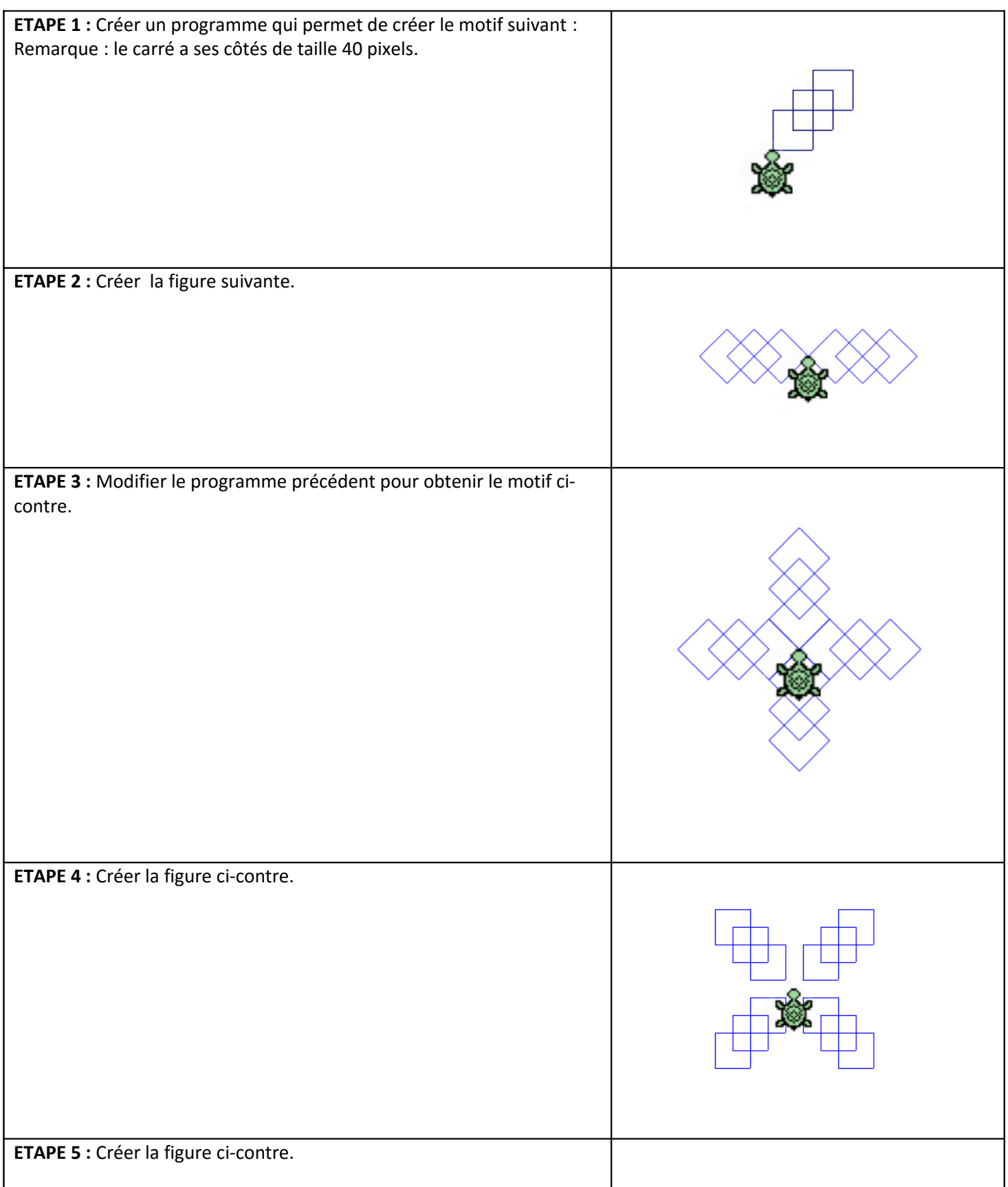

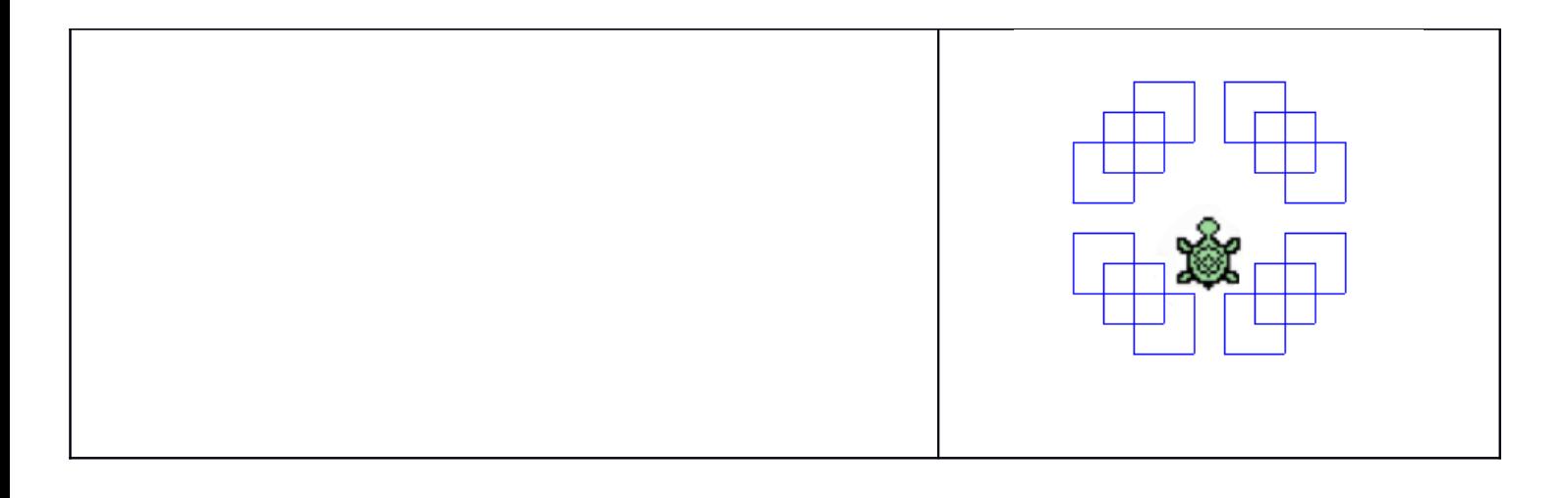

## COMPLEMENTS POUR LE PROFESSEUR

Pour l'**étape 1**, il est pratique mais non indispensable de créer un « bloc » qui permette de tracer un seul carré comme ci-dessous.

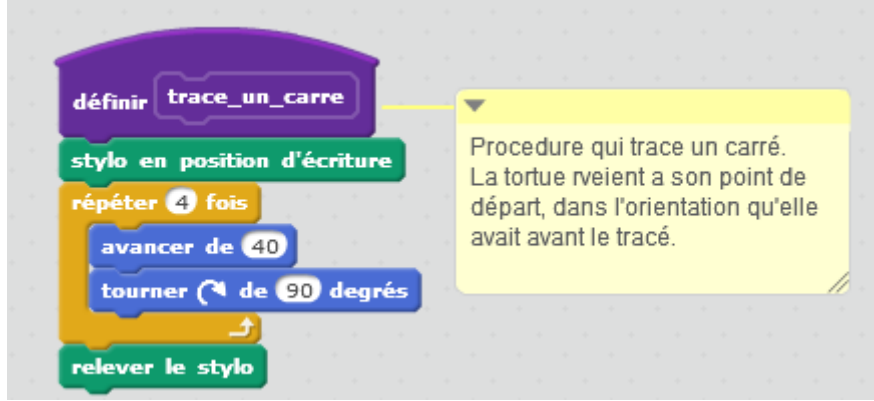

Ensuite il y a plusieurs méthodes : soit de tracer trois carrés successivement, soit de créer une structure répétitive qui crée les trois carrés.

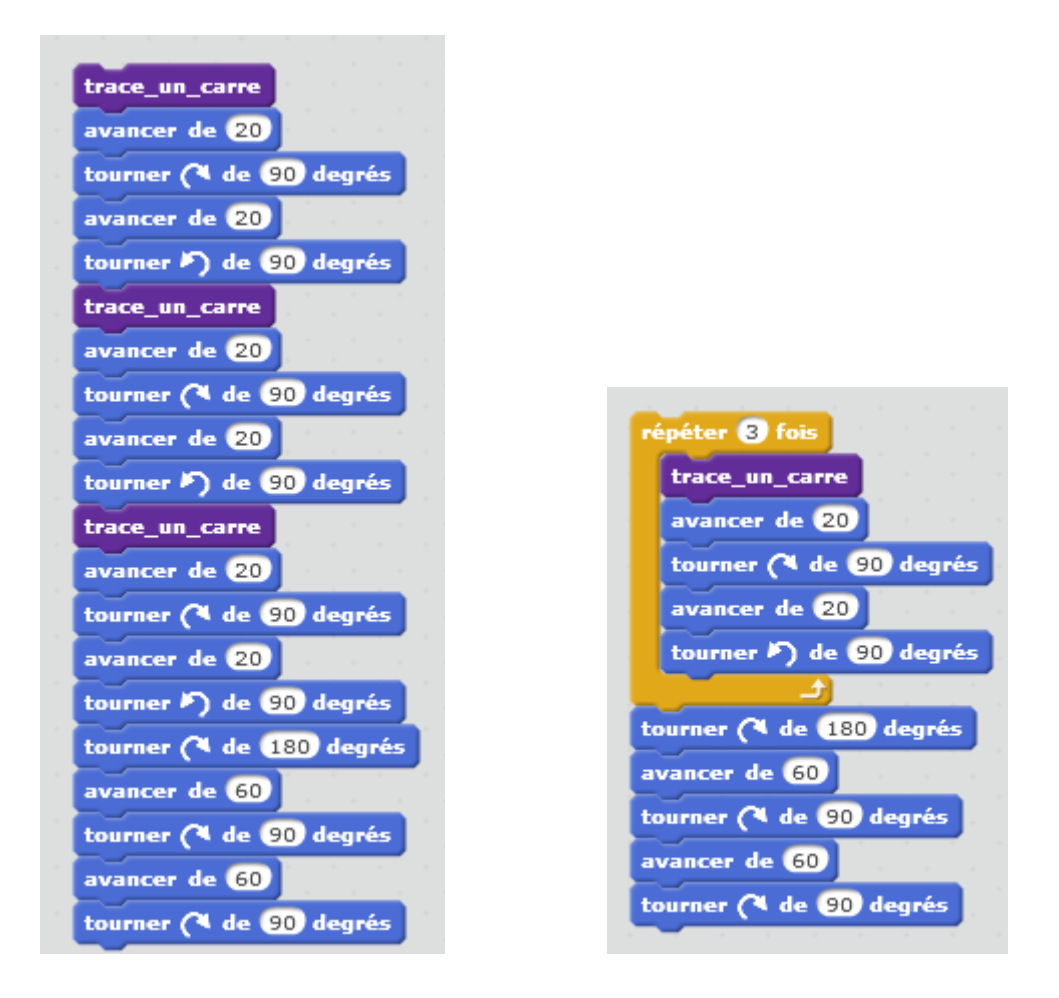

NB :Il est impératif pour la suite de la fiche que la tortue revienne à son point de départ avec la même orientation que celle du départ, c'est à cela que servent les quatre dernières instructions des deux programmes cidessus.

Pour les étapes 2 et 3 elles peuvent être faites en répétant le motif de l'étape 1, mais aussi et cela rend le programme plus lisible, en créant un bloc « trace\_trois\_carres » comme ci-dessous :

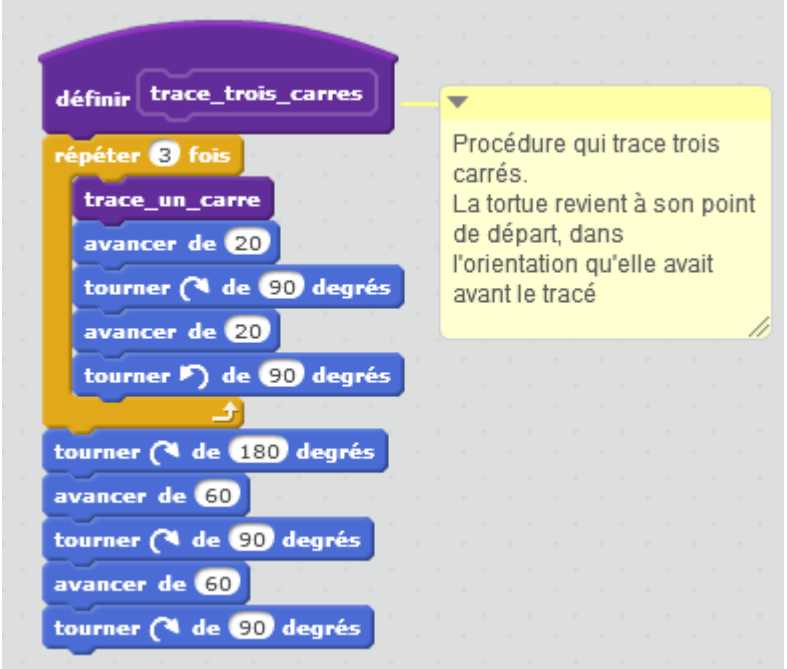

Pour les étapes 4 et 5 il devient très difficile de tracer les figures si le bloc « trace\_trois\_carrés » n'a pas été crée ou n'a pas été bien concu au départ.

> Code : Etape 1 :<https://scratch.mit.edu/projects/92843608/> Etape 2 :<https://scratch.mit.edu/projects/92844002/> Etape 3 :<https://scratch.mit.edu/projects/92843772/> Etape 4 :<https://scratch.mit.edu/projects/92844062/>

Etape 5 :<https://scratch.mit.edu/projects/92844311/>

Ce travail est très fortement inspiré de la fiche proposé par l'IREM Paris Nord :

[http://www-irem.univ-paris13.fr/site\\_spip/spip.php?article7](http://www-irem.univ-paris13.fr/site_spip/spip.php?article7)